## **Interrogation écrite du jeudi 15 décembre 2022 (30 minutes)**

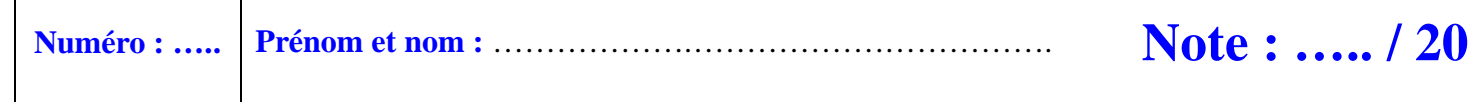

### **I.** (4 points :  $1^{\circ}$ ) 1 point + 1 point ;  $2^{\circ}$ ) 1 point + 1 point)

On pose  $a = 8n + 11$  et  $b = 6n + 8$  où *n* est un entier relatif quelconque.

1°) Préciser la parité de *a* et *b*. Répondre sans justifier en rédigeant deux phrases (une phrase par ligne).

…………………………………………………………………………………………………………………………..

…………………………………………………………………………………………………………………………..

2°) Calculer 3*a* – 4*b*. Que peut-on en déduire pour *a* et *b* quel que soit l'entier relatif *n* ? Répondre par une phrase.

………………………………………………………………………………………………………………………….. …………………………………………………………………………………………………………………………..

### **II. (2 points)**

Soit *a* et *b* deux entiers relatifs tels que les restes de la division euclidienne par 13 soient respectivement égaux à 9 et 11.

On note *q* et *q*' les quotients respectifs de ces divisions euclidiennes.

Écrire l'égalité de la division euclidienne de  $a + b$  par 13 en faisant apparaître le quotient et le reste.

……………………………………………………………

### **III.**  $(10 \text{ points}: 1^{\circ})$  1 point + 1 point + 1 point + 1 point;  $2^{\circ})$  2 points;  $3^{\circ})$  1 point + 1 point + 1 point + 1 point)

1°) Pour chacune des propositions ci-dessous, écrire dans la colonne de droite si elle est vraie (V) ou fausse (F).

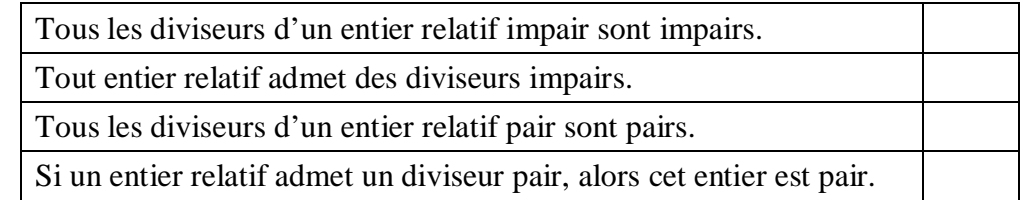

2°)

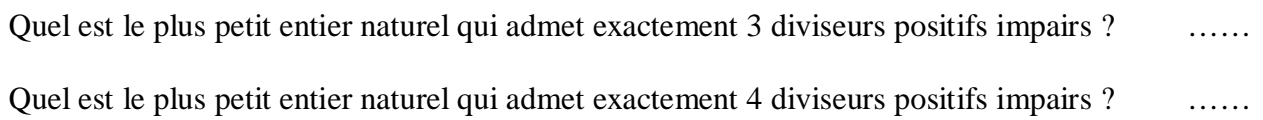

3°) On considère la fonction Python d'en-tête def lddpi(n): donnée dans le cadre à gauche ci-dessous qui prend en argument un entier naturel *n* supérieur ou égal à 1 et qui renvoie la liste des diviseurs positifs impairs de *n*. Compléter les pointillés au niveau du *i* f, au niveau du L. append et au niveau du return.

def lddpi(n):  $L = \lceil \rceil$ for i in range $(1, n+1)$ : if n%i==0 and ………… :  $L$ . append $(...)$ return …

def lddpi\_bis(n):  $L = \lceil 1 \rceil$ for *i* in range(...,.....,...): if  $n\%i == 0$  :  $L$ . append $(...)$ return …

Lorsque l'on exécute l'instruction | ddpi (42), on obtient l'affichage : [1, 3, 7, 21]. Interpréter ce résultat. On répondra par une phrase correctement rédigée.

Compléter la fonction Python d'en-tête def l ddpi bis(n): donnée dans le cadre à droite ci-dessus qui prend en argument un entier naturel *n* supérieur ou égal à 1 et qui renvoie la liste des diviseurs positifs impairs de *n*.

…………………………………………………………………………………………………………………………..

### **IV. (2 points : 1 point + 1 point)**

Dans un jeu, on dispose d'une urne contenant 30 boules indiscernables au toucher numérotées de 1 à 30. Le joueur doit tirer au hasard une boule de l'urne. Il gagne si le numéro de la boule tirée est un diviseur ou un multiple de 6. On considère la fonction Python d'en-tête def jeu(): donnée dans le cadre ci-dessous qui simule une partie de ce jeu (on suppose que la fonction randint de la bibliothèque random a été préalablement importée). Compléter les pointillés au niveau du *i* f.

> def jeu(): r=randint $(1, 30)$  if ………==0 or ………==0: print('gagné') else : print('perdu')

### **V. (2 points : 1°) 1 point ; 2°) 1 point)**

1°) On considère la fonction Python d'en-tête def sdprei(z): donnée dans le cadre ci-dessous qui prend en argument un nombre complexe *z* et qui renvoie la somme de sa partie réelle et de sa partie imaginaire. Compléter les pointillés.

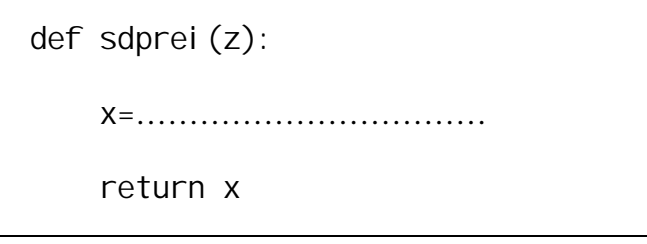

2°) Lorsque l'on exécute l'instruction sdprei  $((1+2j)$ <sup>\*\*</sup>2), quel affichage obtient-on ? …

# **Corrigé de l'interrogation écrite du 15-12-2022**

### **I.**

On pose  $a = 8n + 11$  et  $b = 6n + 8$  où *n* est un entier relatif quelconque.

1°) Préciser la parité de *a* et *b*. Répondre sans justifier en rédigeant deux phrases (une phrase par ligne).

*a* est un nombre impair.

*b* est un nombre pair.

Il y a plusieurs manières de raisonner.

1 ère méthode : On transforme les écritures de *a* et *b*.

$$
a = 2 \times (4n + 5) + 1
$$

$$
b=2\times(3n+4)
$$

 $2^e$  méthode : On utilise les propriétés sur les entiers pairs et impairs.

8 est un entier pair donc 8*n* est un entier pair (propriété : « Le produit d'un entier par un entier pair est un entier pair »).

11 est un entier impair donc *a* est un entier impair (propriété : « La somme d'un entier pair et d'un entier impair est un nombre impair »).

6 est un entier pair donc 6*n* est un entier pair (propriété : « Le produit d'un entier par un entier pair est un entier pair »).

8 est un nombre pair donc *a* est un entier pair (propriété : « La somme de deux entiers pairs est un entier pair »).

2°) Calculer 3*a* – 4*b*. Que peut-on en déduire pour *a* et *b* quel que soit l'entier relatif *n* ? Répondre par une phrase.

$$
\forall n \in \mathbb{Z} \quad 3a - 4b = 3(8n + 11) - 4(6n + 8)
$$

$$
= 24n + 33 - 24n - 32
$$

$$
=1
$$

On a  $3a-4b = 3 \times a + (-4) \times b$ .

Comme  $3 \in \mathbb{Z}$  et  $-4 \in \mathbb{Z}$ ,  $3a-4b$  est une combinaison linéaire de *a* et *b* à coefficients entiers relatifs.

Il existe donc une combinaison linéaire de *a* et *b* à coefficients entiers relatifs égale à 1.

On en déduit que *a* et *b* sont premiers entre eux (propriété du cours).

**II.**

Soit *a* et *b* deux entiers relatifs tels que les restes de la division euclidienne par 13 soient respectivement égaux à 9 et 11.

On note *q* et *q*' les quotients respectifs de ces divisions euclidiennes.

Écrire l'égalité de la division euclidienne de  $a + b$  par 13 en faisant apparaître le quotient et le reste.

$$
a+b=13(q+q'+1)+7
$$

 $a = 13q + 9$  $b = 13q' + 11$  $a + b = 13q + 9 + 13q' + 11$  $= 13(q+q') + 20$  $= 13(q+q) + 13 + 7$  $= 13(q+q+1)+7$ 

### **III.**

1°) Pour chacune des propositions ci-dessous, écrire dans la colonne de droite si elle est vraie (V) ou fausse (F).

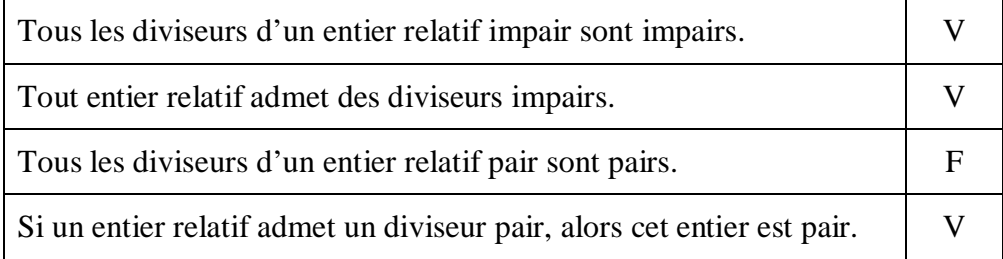

#### 2°)

Quel est le plus petit entier naturel qui admet exactement 3 diviseurs positifs impairs ? 9

Quel est le plus petit entier naturel qui admet exactement 4 diviseurs positifs impairs ? 15

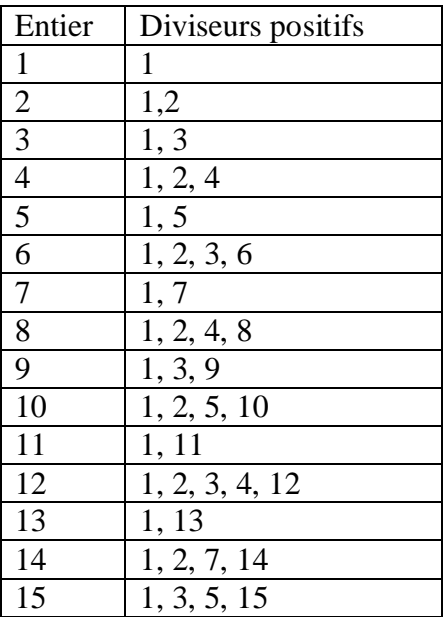

3°) On considère la fonction Python d'en-tête def lddpi(n): donnée dans le cadre à gauche ci-dessous qui prend en argument un entier naturel *n* supérieur ou égal à 1 et qui renvoie la liste des diviseurs positifs impairs de *n*. Compléter les pointillés au niveau du *i* f, au niveau du L. append et au niveau du return.

def lddpi(n):  $L = \lceil \rceil$ for  $i$  in range $(1, n+1)$ : if  $n\%i == 0$  and  $i\%2! == 0$ :  $L$ . append $(i)$ return L

def lddpi\_bis(n):  $L = \lceil \rceil$ for i in range $(1, n+1, 2)$ : if  $n\%i == 0$  :  $L$ . append $(i)$ return L

Lorsque l'on exécute l'instruction | ddpi (42), on obtient l'affichage : [1, 3, 7, 21]. Interpréter ce résultat. On répondra par une phrase correctement rédigée.

Les diviseurs positifs impairs de 42 sont 1, 3, 7, 21.

Compléter la fonction Python d'en-tête def lddpi\_bis(n): donnée dans le cadre à droite ci-dessus qui prend en argument un entier naturel *n* supérieur ou égal à 1 et qui renvoie la liste des diviseurs positifs impairs de *n*.

### **IV.**

Dans un jeu, on dispose d'une urne contenant 30 boules indiscernables au toucher numérotées de 1 à 30. Le joueur doit tirer au hasard une boule de l'urne. Il gagne si le numéro de la boule tirée est un diviseur ou un multiple de 6. On considère la fonction Python d'en-tête def jeu(): donnée dans le cadre ci-dessous qui simule une partie de ce jeu (on suppose que la fonction randint de la bibliothèque random a été préalablement importée). Compléter les pointillés au niveau du *i* f.

> def jeu(): r=randint $(1, 30)$ if  $6\%$  r==0 or  $r\%$  6==0: print('gagné') else : print('perdu')

1°) On considère la fonction Python d'en-tête def sdprei(z): donnée dans le cadre ci-dessous qui prend en argument un nombre complexe *z* et qui renvoie la somme de sa partie réelle et de sa partie imaginaire. Compléter les pointillés.

```
def sdprei(z):
x=z. real + z. imag
 return x
```
sdprei : abréviation de « somme des parties réelle et imaginaire »

 $2^{\circ}$ ) Lorsque l'on exécute l'instruction sdprei  $((1+2j)$ <sup>\*\*</sup>2), quel affichage obtient-on ? 1

Calculatrice Numworks :

· Quand on appuie sur la touche i des nombres complexes, la calculatrice affiche 1j. Il faut donc enlever le 1 pour rentrer le nombre voulu.

· Une autre option consiste à utiliser le j du clavier. Dans ce cas-là, il n'y a rien à faire.

Il n'y a pas besoin d'utiliser le module cmath.

 $(1+2i)^2 = 1 + 4i - 4 = 4i - 3$ 

La somme de la partie réelle et de la partie imaginaire de  $(1+2i)^2$  est égale à 4-3=1.

**V.**